### **BAB III**

#### **METODE PENELITIAN**

#### **3.1 Desain Penelitiaan**

Sugiyono (2007:1) mengemukakan bahwa "Metode penelitian pada dasarnya merupakan cara ilmiah untuk mendapatkan data dengan tujuan dan kegunaan tertentu". Metode penelitian yang digunakan dalam penelitian ini adalah metode deskriptif verifikatif.

Menurut Sugiyono (2007;11) bahwa "metode penelitian deskriptif adalah penelitian yang dilakukan untuk mengetahui nilai variabel, baik satu variabel atau lebih tanpa membuat perbandingan atau menghubungkan antara variabel satu dengan variabel yang lain". Dengan kata lain, metode deskriptif ini ditunjukkan untuk memperoleh gambaran mengenai persepsi siswa tentang Mata Pelajaran Akuntansi dan sikap belajar terhadap prestasi belajar siswa pada Mata Pelajaran Akuntansi. Sedangkan metode penelitian verifikatif pada dasarnya ingin menguji kebenaran dari suatu hipotesis yang dilaksanakan melalui pengumpulan data di lapangan.

### **3.2 Operasionalisasi Variabel**

### **3.2.1 Variabel bebas (***Independent Variable* **atau variabel X)**

Menurut Sugiyono (2007:3) variabel independen adalah "variabel yang mempengaruhi variabel terikat dan menjadi penyebab atas sesuatu hal atau timbulnya

**Sigit Rahmat Prabowo, 2012**  Universitas Pendidikan Indonesia | repository.upi.edu masalah lain". Berdasarkan pengertian tersebut, maka dalam penelitian ini yang merupakan variabel independen adalah sikap belajar dan persepsi siswa.

A. (X<sub>1</sub>) Persepsi Siswa Tentang Mata Pelajaran Akuntansi

Persepsi siswa tentang Mata Pelajaran Akuntansi dapat diartikan sebagai pemahaman, keyakinan, dan perasaan individu mengenai Mata Pelajaran WA akuntansi.

### B. (X<sub>2</sub>) Sikap Belajar Siswa

Sikap belajar siswa adalah kecenderungan perilaku siswa dalam proses usaha yang dilakukannya untuk memperoleh suatu perubahan tingkah laku yang baru secara keseluruhan, sebagai hasil pengalamannya sendiri dalam interaksi dengan lingkungannya.

### **3.2.1 Variabel Terikat (***Dependent Variable* **atau variabel Y)**

 Menurut Sugiyono (2007:3) variabel dependen adalah "variabel yang apabila dalam hubungannya dengan variabel lain, variabel tersebut diterangkan atau dipengaruhi oleh variabel lainnya". Berdasarkan pengertian tersebut, maka dalam penelitian ini yang merupakan variabel dependen adalah prestasi belajar (sebagai variabel Y). Prestasi belajar adalah hasil belajar siswa yang dapat diketahui dari perubahan tingkah laku dan pengetahuan setelah proses belajar dilaksanakan.

Untuk lebih jelasnya operasionalisasi variabel dapat dilihat pada tabel berikut ini :

| OPCI ASIONAIISASI VALIADEI |                                        |                                  |                              |              |  |  |  |  |
|----------------------------|----------------------------------------|----------------------------------|------------------------------|--------------|--|--|--|--|
| <b>Variabel</b>            | <b>Dimensi</b>                         | <b>Indikator</b>                 | <b>No Item</b><br>Pernyataan | <b>Skala</b> |  |  |  |  |
| $(X_1)$                    | 1. Perhatian                           | Kebutuhan<br>o                   | $1 \text{ s/d } 7$           | Interval     |  |  |  |  |
| Persepsi Siswa             |                                        | Minat<br>$\bullet$               | 8 s/d 12                     |              |  |  |  |  |
| tentang Mata               | 2. Harapan                             | Harapan hidup sejahtera          | 13                           |              |  |  |  |  |
| Pelajaran<br>Akuntansi     |                                        | Harapan Status Sosial            | 14 s/d 16                    |              |  |  |  |  |
| $(X_2)$                    | 1. Perasaan                            | Perasaan intelektual<br>۰        | 17 s/d 19                    | Interval     |  |  |  |  |
| Sikap Belajar              | (Afeksi)                               | Perasaan kesusilaan<br>$\bullet$ | 20 s/d 22                    |              |  |  |  |  |
| Siswa                      | 2. Prediposisi<br>tindakan<br>(konasi) | Kegiatan-kegiatan Visual         | 23                           |              |  |  |  |  |
|                            |                                        | Kegiatan-kegiatan Lisan          | $24 \text{ s/d } 25$         |              |  |  |  |  |
|                            |                                        | Kegiatan-kegiatan                | 26                           |              |  |  |  |  |
|                            |                                        | Mendengarkan                     |                              |              |  |  |  |  |
|                            |                                        | Kegiatan-kegiatan Mental         | $27 \text{ s/d } 30$         |              |  |  |  |  |
| (Y) Prestasi               | <b>Tes Sumatif</b>                     | Nilai UAS Kelas XI IPS           |                              | Interval     |  |  |  |  |
| Belajar siswa              |                                        | Tahun Ajaran 2010/2011           |                              |              |  |  |  |  |

**Tabel 3.2.1 Operasionalisasi Variabel** 

### **3.3 Populasi dan Sampel**

### **3.3.1 Populasi**

Riduwan (2004:80) mengatakan bahwa, "populasi adalah keseluruhan dari karakteristik atau unit hasil pengukuran yang menjadi objek penelitian."

 Pada SMA Negeri 1 Cikarang Selatan penjurusan dilakukan pada saat siswa naik kelas dari kelas X menjadi kelas XI. Setelah siswa naik kelas menjadi kelas XI-IPS banyak mata pelajaran yang tidak mereka dapatkan sebelumnya di kelas X salah satunya adalah Mata Pelajaran Akuntansi. Pengalaman pertama anak dalam mempelajari Akuntansi ternyata tidak sepenuhnya menyenangkan banyak kendala

**Sigit Rahmat Prabowo, 2012** 

yang harus mereka hadapi yang berpengaruh terhadap prestasi belajar. Seperti teori yang sebelumnya mereka tidak temui tapi harus mereka hapalkan dan pahami segera dan juga prosedur pengolahan laporan keuangan yang dianggap siswa tidak mudah, yang berdampak pada rasa percaya diri anak dan akhirnya mengganggu proses belajar anak.

 Sebelumya telah di ketahui bahwa persentase siswa XI IPS di SMA Negeri 1 Cikarang Selatan yang mendapatkan nilai dibawah KKM atau 71 mencapai di atas 50% untuk UTS dan UAS, oleh karena itu peneliti tertarik untuk meneliti apakah masalah yang dihadapi siswa kelas XI-IPS di SMA Negeri 1 Cikarang selatan dalam mempelajari Mata Pelajaran Akuntansi yang berpengaruh pada prestasi belajar siswa. Berdasarkan hal tersebut peneliti menetapkan populasi penelitian ini adalah seluruh siswa kelas XI-IPS di SMA Negeri 1 Cikarang Selatan. Data yang menunjukkan populasi kelas XI jurusan IPS SMA Negeri 1 Cikarang Selatan dapat dilihat sebagai berikut :

|        | Jurusan IPS SMA Negeri 1 Cikarang Selatan |          |           |           |                     |  |  |  |  |
|--------|-------------------------------------------|----------|-----------|-----------|---------------------|--|--|--|--|
|        | <b>Kelas</b><br>No.                       |          | Laki-laki | Perempuan | <b>Jumlah Siswa</b> |  |  |  |  |
|        |                                           | XI IPS 1 | 15 siswa  | 34 siswa  | 49 siswa            |  |  |  |  |
|        | $\overline{2}$                            | XI IPS 2 | 13 siswa  | 33 siswa  | 46 siswa            |  |  |  |  |
|        | 3                                         | XI IPS 3 | 15 siswa  | 32 siswa  | 47 siswa            |  |  |  |  |
| Jumlah |                                           |          | 41 siswa  | 101 siswa | 142 siswa           |  |  |  |  |

**Tabel 3.3.1.1 Populasi Siswa Kelas XI** 

Sumber : TU SMA Negeri 1 Cikarang Selatan. Data diolah kembali

#### **Sigit Rahmat Prabowo, 2012**

#### **3.3.2 Sampel**

Sudjana (1997: 66) mengemukakan bahwa "sampel adalah sebagian dari populasi yang diambil dengan menggunakan cara-cara tertentu". Teknik pengambilan sampel dalam penelitian ini menggunakan teknik *Simple Random Sampling*, yaitu teknik pengambilan sampel secara acak dimana seluruh populasi mempunyai kemungkinan terpilih menjadi sampel.

Sebelum penyebaran angket dilakukan, sampel yang akan menerima angket akan diundi terlebih dahulu sesuai dengan jumlah angket yang akan disebar agar adil. Berikut prosedur pengambilan sampling secara random :

1. Buat daftar nama satuan sampling

Daftar nama sampel diperoleh melalui daftar siswa yang didapatkan melalui TU SMA Negeri 1 Cikarang selatan. Daftar nama tersebut kemudian diolah lagi dengan cara memisahkan siswa laki-laki dan perempuan dalam satu kelas.

2. Beri nomor urut semua satuan sampling

Setelah dibuat daftar sampel kemudian beri nomor urut satuan sampling pada daftar nama yang telah dibuat. Kemudian nomor sampel ditulis pada lembaranlembaran kertas berukuran kecil, kemudian kertas-kertas tersebut digulung dan digunakan untuk mengundi sampael mana yang akan digunakan.

3. Mengundi

Ambil gulungan kertas tersebut satu persatu dari kotak sampai mencapai sejumlah ukuran sampel yang diinginkan yaitu sejumlah 105 siswa yang di dapatkan melalui kelas IPS 1 sejumlah 36 siswa yang terdiri dari 9 siswa laki-laki

#### **Sigit Rahmat Prabowo, 2012**

dan 27 siswa perempuan, IPS 2 sejumlah 34 siswa yang terdiri dari 10 siswa lakilaki dan 24 siswa perempuan, IPS 3 sejumlah 35 siswa yang terdiri dari 12 siswa laki-laki dan 23 siswa perempuan.

Adapun perhitungan untuk menetukan jumlah sampel siswa akan diteliti dengan menggunakan rumus *Taro Yamane* atau *Slovin* sebagai berikut:

#### $n =$  $\overline{N}$  $N.d^2 + 1$ í

(Riduwan,2004:254)

Dimana:  $n =$  Jumlah sampel  $N =$  Jumlah populasi 142 siswa  $d^2$  = Presisi (ditetapkan 5%)

Berdasarkan rumus tersebut jumlah sa<mark>mpel yang aka</mark>n diteliti adalah sebagai berikut:

$$
n = \frac{N}{N \cdot d^2 + 1} = \frac{142}{(142) \cdot 0.05^2 + 1} = \frac{142}{1.33} = 104,79 \approx 105
$$
responden

Setelah jumlah sampel ditentukan maka langkah selanjutnya adalah

menentukan sampel setiap kelas secara proporsional sesuai dengan rumus:

$$
n_i = \frac{Ni}{N}.n
$$

Dimana:  $n_i =$ Jumlah sampel menurut kelas

- $n = J$ umlah sampel seluruhnya
- $N_i$  = Jumlah populasi menurut kelas
- $N =$  Jumlah populasi seluruhnya

Dalam penyebaran anggota sampel penelitian yang ditetapkan untuk setiap

KAP

kelasnya dapat dilihat pada tabel berikut ini:

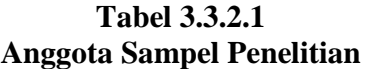

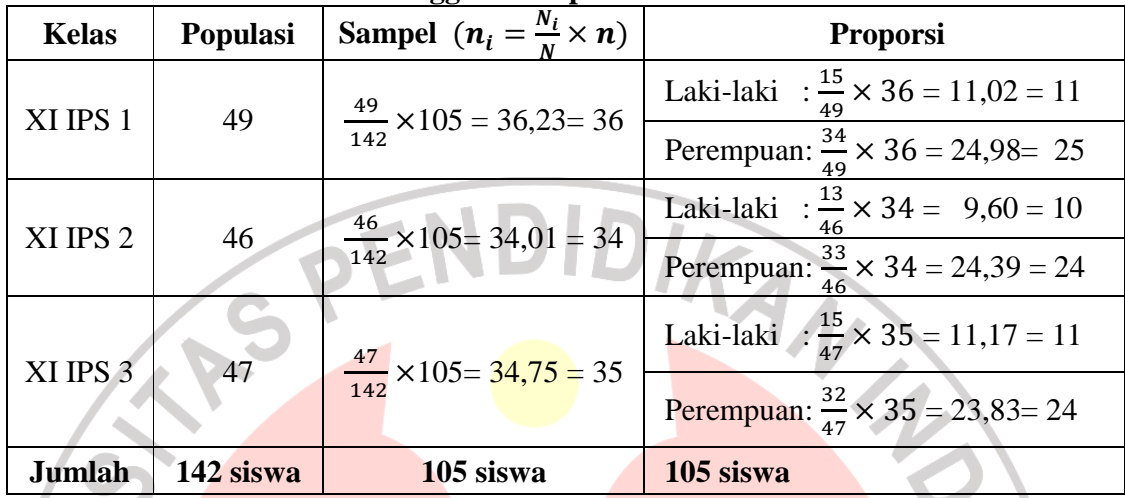

## **3.4 Teknik Pengumpulan Data**

#### **3.4.1 Teknik dan Alat Pengumpul Data**

Pengumpulan data dilakukan untuk memperoleh informasi yang dibutuhkan guna menjawab pertanyaan penelitian. Menurut Suharsimi Arikunto (2006:126) "Teknik pengumpulan data merupakan cara dan alat yang digunakan dalam mengumpulkan informasi atau keterangan mengenai subjek penelitian".

Dalam penelitian ini, data yang diambil adalah data primer. Data primer yaitu data yang diperoleh dari responden. Dalam penelitian ini peneliti menggunakan dua metode yaitu telaah dokumen, angket dan wawancara.

### 1. Telaah Dokumen

 Nana Syaodih (2009: 221) mengemukakan bahwa "telaah dokumen adalah suatu teknik pengumpulan data dengan menghimpun dan menganalisis dokumendokumen, baik dokumen tertulis, gambar maupun elektronik". Dalam penelitian ini

#### **Sigit Rahmat Prabowo, 2012**

peneliti menerapkan teknik ini untuk mengetahui bagaiman prestasi belajar yang diraih siswa kelas XI IPS di SMA Negeri 1 Cikarang Selatan dalam Mata Pelajaran Akuntansi. Adapun data/dokumen yang diteliti di sini nilai ulangan akhir semester (UAS) dalam Mata Pelajaran Akuntansi semester genap tahun pelajaran 2010/2011.

2. Angket

Angket yaitu pengumpulan data melalui penyebaran seperangkat pernyataan tertulis kepada responden yang menjadi sampel penelitian. Angket tersebut bertujuan untuk mengetahui pendapat atau tanggapan reponden mengenai persepsi siswa tentang Mata Pelajaran Akuntansi dan sikap belajar. Dalam penelitian ini peneliti menggunakan skala numerikal, Skala numerik digunakan untuk mengukur sikap, pendapat, persepsi seseorang atau sekelompok orang tentang gejala sosial.

2) Wawancara

Nana Syaodih (2009: 216) mengemukakan bahwa "wawancara adalah salah satu bentuk teknik pengumpulan data yang dilaksanakan secara lisan dalam pertemuan tatap muka baik secara individual maupun berkelompok". Wawancara yang dilakukan dalam penelitian ini untuk mengetahui bagaimana persepsi siswa tentang Mata Pelajaran Akuntansi, sikap belajar, dan prestasi belajar siswa Kelas XI di SMA Negeri 1 Cikarang Selatan dalam Mata Pelajaran Akuntansi, menurut sudut pandang guru Mata Pelajaran Akuntansi.

Adapun wawancara dilakukan terhadap guru Mata Pelajaran Akuntansi di SMA Negeri 1 Cikarang Selatan. Wawancara yang dilakukan sendiri, merupakan wawancara bebas terpimpin, dimana pertanyaan yang diajukan dikembangkan sendiri

#### **Sigit Rahmat Prabowo, 2012**

oleh peneliti, namun masih berpedoman kepada tujuan wawancara yaitu untuk mengetahui bagaimana persepsi siswa tentang Mata Pelajaran Akuntansi, sikap belajar, dan prestasi belajar siswa belajar siswa Kelas XI IPS di SMA Negeri 1 Cikarang Selatan dalam Mata Pelajaran Akuntansi, namun menurut sudut pandang Guru Mata Pelajaran Akuntansi.

Adapun pedoman wawancara yang digunakan oleh peneliti adalah:

Pedoman wawancara untuk guru:

- 1. Apa kendala anak dalam belajar menurut anda?
- 2. Mana yang paling mengganggu proses pembelajaran menurut anda?
- 3. Apa ada sikap anak yang kurang berkenan dari anak saat anda mengajar?
- 4. Anda yakin anak yang diam itu berarti mendengarkan anda?
- 5. Apa yang anda lakukan untuk mengatasinya?
- 6. Apa Pernah marah saat mengajar?
- 7. Apakah ada perbedaan antara siswa yang bersikap positif dengan siswa yang kurang menunjukan sikap positif dalam prestasi belajar?

Pedoman wawancara untuk siswa:

- 1. Apa anda pernah membolos, tidur di kelas, mengobrol di kelas?
- 2. Apa ada teman anda yang bercanda, atau mengacuhkan pelajaran Akuntansi dikelas?
- 3. Menurut anda pelajaran akuntansi itu sulit atau tidak?
- 4. Apa banyak teman anda yang sulit belajar akuntansi?

#### **Sigit Rahmat Prabowo, 2012**

- 5. Apa kesulitan mempelajari Akuntansi?
- 6. Anda pernah mendapatkan nilai tinggi dalam Mata Pelajaran Akuntansi?
- 7. Anda sering mempelajari ulang Akuntansi di rumah?

### **3.4.2 Uji Validitas**

Instrumen dikatakan valid berarti instrumen tersebut dapat digunakan untuk mengukur apa yang seharusnya diukur (Sugiyono, 2007:137**)**. Suatu tes dikatakan memiliki validitas tinggi apabila tes tersebut menjalankan fungsi ukurnya. Dalam uji validitas ini digunakan teknik *Korelasi Product Moment* yang dikemukakan oleh Pearson sebagai berikut:

$$
r_{XY} = \frac{N\sum XY - (\sum X)(\sum Y)}{\sqrt{\left\{N\sum X^2 - (\sum X)^2\right\} \left\{N\sum Y^2 - (\sum Y)^2\right\}}}
$$

(Suharsimi Arikunto, 2006:72)

Keterangan :  $r_{xy}$  = koefisien korelasi butir  $=$  jumlah skor tiap item  $=$  jumlah skor total item ∑X 2 = jumlah skor-skor X yang dikuadratkan ∑Y 2 = jumlah skor-skor Y yang dikuadratkan

- $=$  jumlah perkalian X dan Y
- $=$  jumlah sampel

Hasil perhitungan  $r_{xy}$  dengan  $r_{table}$  untuk  $\alpha = 0.05$  dengan kriteria kelayakan

Jika:  $r_{xy} > r_{table}$  berarti valid, sebaliknya

 $r_{xy} \le r_{table}$  berarti tidak valid

Untuk menghitung uji validitas dan reliabilitas, penulis menggunakan bantuan *Microsoft Excel 2007* yang hasil perhitungan validitas dilampirkan.

Berdasarkan perhitungan uji validitas untuk variabel Persepsi Siwa Tentang Mata Pelajaran Akuntansi (X<sub>1</sub>)dapat dilihat pada tabel 3.4.2.1 sebagai berikut

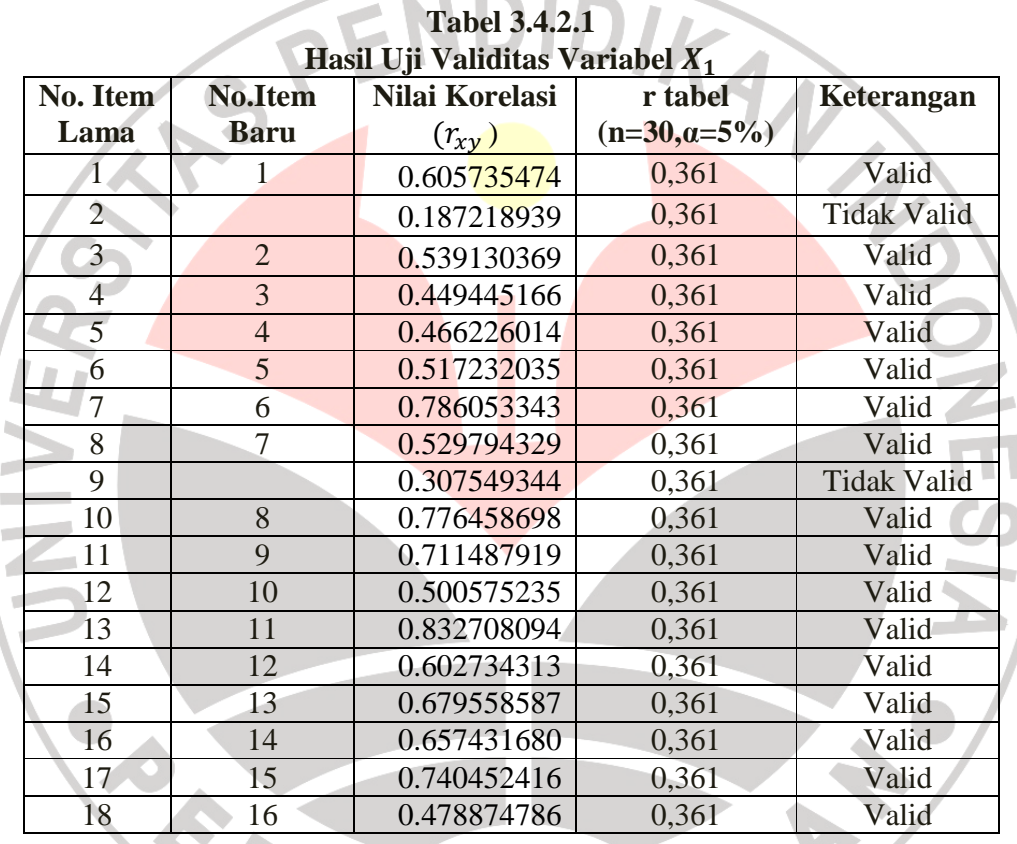

**STATISTICS** Dari data tersebut dapat dilihat bahwa korelasi skor butir pertama hingga butir kedelapan dengan harga  $r_{table}$  untuk 30 responden yaitu sebesar 0,361. Keputusan valid atau tidaknya setiap butir soal dilihat berdasarkan kriteria, yaitu jika harga  $r_{hitung} \le r_{tablel}$  maka item soal tersebut tidak valid, sedangkan jika  $r_{hitung} > r_{tablel}$ .

Berdasarkan perhitungan tersebut dapat terlihat bahwa dari 18 pernyataan yang disebarkan kepada responden tersebut 2 pernyataan yang tidak memenuhi kriteria validitas atau dinyatakan tidak valid, yaitu pernyataan nomor 2 dan 9. Pernyataan yang tidak valid tersebut kemudian dapat dibuang atau dihilangkan sehingga jumlah pernyataan yang memenuhi kriteria validitas berjumlah 16 pernyataan.

Berdasarkan perhitungan uji validitas untuk variabel sikap belajar  $(X_2)$ dapat dilihat pada tabel 3.4.2.2 sebagai berikut

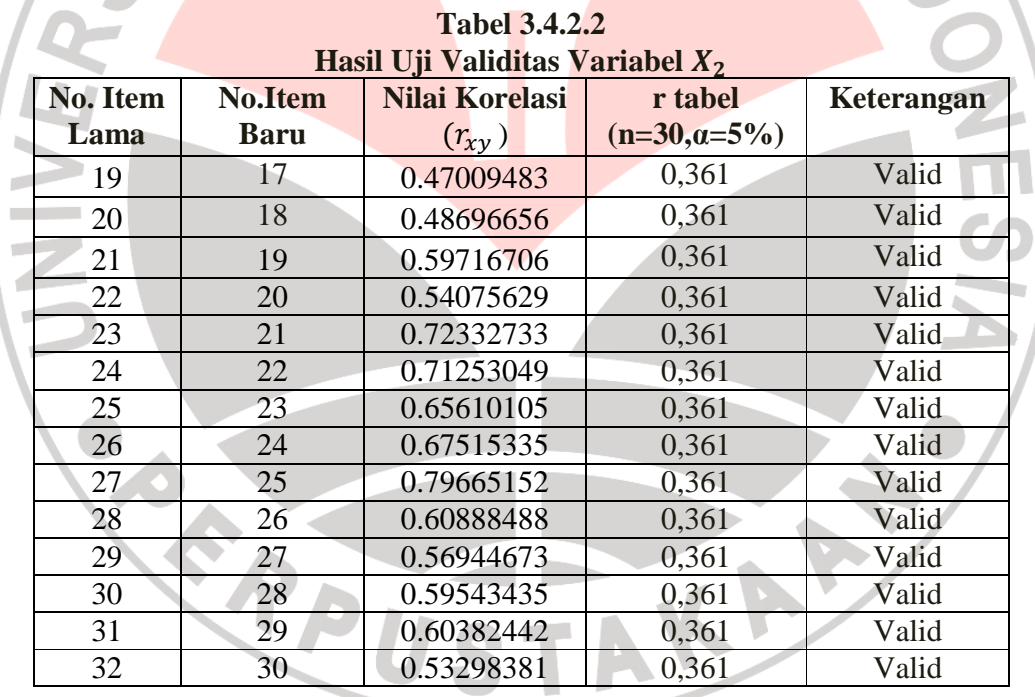

Dari data tersebut dapat dilihat bahwa korelasi skor butir pertama hingga butir kedelapan dengan harga  $r_{tablel}$ untuk 30 responden yaitu sebesar 0,361. Keputusan

valid atau tidaknya setiap butir soal dilihat berdasarkan kriteria, yaitu jika harga  $r_{hitung} \leq r_{tablel}$  maka item soal tersebut tidak valid, sedangkan jika  $r_{hitung} > r_{tablel}$ .

Berdasarkan perhitungan tersebut dapat terlihat bahwa dari 14 pernyataan yang disebarkan kepada responden memiliki nilai  $r_{hitung}$  yang lebih besar dari 0,361. sehingga jumlah pernyataan yang memenuhi kriteria validitas berjumlah 14 pernyataan

### **3.4.3 Uji Reliabilitas**

Reliabilitas digunakan untuk mengetahui apakah alat pengumpulan data tersebut menunjukkan tingkat ketepatan, tingkat keakuratan, kestabilan atau konsistensi dalam mengungkapkan gejala tertentu dari sekelompok individu walaupun dilaksanakan pada waktu yang berbeda. Untuk menghitung uji reliabilitas penulis menggunakan teknik *Alpha* dengan rumus :

$$
r_{11} = \left[\frac{n}{n-1}\right] \left[1 - \frac{\sum \sigma_i^2}{\sigma_t^2}\right]
$$

(Suharsimi Arikunto, 2006: 109)

4

Keterangan :  $=$  reliabilitas yang dicari = banyaknya butir pertanyaan  $\Sigma \sigma_i^2$  = jumlah varians skor tiap-tiap item  $\sigma^2_t$  $=$  varians total

Untuk mencari nilai varians per-item digunakan rumus varians sebagai berikut:

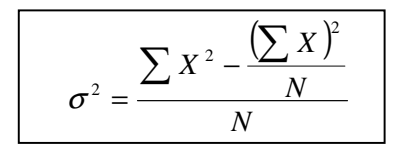

(Suharsimi Arikunto, 2006: 110)

Keterangan :  $\sigma^a_b$  = Harga varians tiap butir  $\sum X^2$  = Jumlah kuadrat jawaban responden dari setiap item  $(\sum X)^2$  = Jumlah skor seluruh responden dari setiap item  $=$  Jumlah responden

Untuk mencari nilai varians total digunakan rumus varians sebagai berikut:

$$
\sigma_t^a = \frac{\sum Y^2 - \left[\frac{(\sum Y)^2}{N}\right]}{N}
$$

(Suharsimi Arikunto, 2006:196)

Keterangan :  $\sigma_t^a$  $=$  Harga varians total  $\sum Y^2$  = Jumlah kuadrat jawaban responden dari seluruh item  $(\sum Y)^2$  = Jumlah skor seluruh responden dari seluruh item  $=$  Jumlah responden Setelah diperoleh nilai  $r_{11}$  tersebut kemudian dikonsultasikan dengan nilai

 $r_{table}$  dengan taraf signifikansi 5%. Kriteria pengujian instrumen dapat dikatakan

reliabel adalah dengan ketentuan :

Jika: 
$$
r_{11} > r_{tablel}
$$
 berarti reliabel, sebaliknya

 $r_{11} \leq r_{table}$  berarti tidak reliabel

(Suharsimi Arikunto, 2006:146)

Untuk menghitung uji validitas dan reliabilitas, penulis menggunakan bantuan

*Microsoft Excel 2007* yang hasil perhitungan reliabilitas dilampirkan.

**Sigit Rahmat Prabowo, 2012**  Universitas Pendidikan Indonesia | repository.upi.edu

Berdasarkan perhitungan reliabilitas variabel persepsi siswa tentang Mata Pelajaran Akuntansi didapat sebesar 0,883682068. Hasilnya kemudian dibandingkan dengan tabel *r product moment* diperoleh harga r<sub>tabel</sub>, untuk 30 responden yaitu sebesar 0,361. Karena  $r_{\text{hitung}} > r_{\text{table}}$  maka soal angket tersebut reliabel pada taraf kepercayaan 95%.

Berdasarkan perhitungan reliabilitas variabel sikap belajar diperoleh nilai rhitung 0,867257837. Hasilnya kemudian dibandingkan dengan tabel *r product moment* diperoleh harga r<sub>tabel</sub>, untuk 30 responden yaitu sebesar 0,361. Karena rhitung > rtabel maka soal angket tersebut reliabel pada taraf kepercayaan 95%.

#### **3.5 Teknik Pengujian Hipotesis**

**3.5.1 Uji Asumsi Klasik** 

#### **3.5.1.1 Uji Normalitas**

Uji normalitas dilakukan untuk mengetahui kenormalan distribusi data untuk masing-masing variable penelitian. Penelitian harus membuktikan terlebih dahulu apakah data yang akan dianalisis itu berdistribusi normal atau tidak.

Uji ini bertujuan untuk menguji kenormalan distribusi variabel bebas dan variabel terikat dalam suatu model regresi. Uji normalitas dapat dilihat dari grafik plot linier dan histogram. Grafik histogram menunjukkan pola yang mendekati bentuk bel dan plot linier memperlihatkan data yang bergerak mengikuti garis linier diagonal sehingga dapat disimpulkan bahwa data berdistribusi normal dan memenuhi asumsi normalitas.

#### **Sigit Rahmat Prabowo, 2012**

Dapat dilihat dari Q-Q plot dimana jika data tersebar mengikuti garis normal,

maka data tersebut berdistribusi normal. Menurut Imam Ghozali (2005:110) bahwa:

Salah satu cara termudah untuk melihat normalitas residual adalah dengan melihat grafik histogram yang membandingkan antara data observasi dengan distribusi yang mendekati distribusi normal. Namun ada metode yang lebih handal yaitu dengan melihat *probability plot* yang membandingkan distribusi kumulatif dari distribusi normal. Distribusi normal akan membentuk satu garis lurus diagonal, dan ploting data residual normal, maka garis yang menggambarkan data sesungguhnya akan mengikuti garis diagonal.

Dengan demikian dapat disimpulkan bahwa data berdistribusi normal dan memenuhi asumsi normalitas apabila tersebar mengikuti garis normal, sebaliknya data tidak berdistribusi normal dan tidak memenuhi asumsi normalitas apabila tidak tersebar mengikuti garis normal.

Dalam penelitian ini, dalam uji normalitas penguji menggunakan *SPSS 17 for Windows.* 

### **3.5.1.2 Uji Multikolinearitas**

Uji Multikolinieritas berguna untuk mengetahui apakah model regresi yang digunakan telah ditemukan korelasi kuat antar variabel independen jika terjadi korelasi kuat terdapat masalah multikolinearitas yang harus diatasi.

Untuk mengukur multikolinearitas dalam penelitian ini peneliti menggunakan *SPSS 17* yang di ukur berdasarkan *VIF (Varians Inflation Factor).* 

### **3.5.1.3 Uji Autokorelasi**

Uji asumsi ini dilakukan untuk mengetahui apakah dalam sebuah model regresi linier ada korelasi antara kesalahan pengganggu pada periode t dengan kesalahan pada t-1 sebelumnya. Autokorelasi muncul karena obeservasi yang berkaitan sepanjang waktu berkaitan satu sama lainnya.

Untuk mengetahui adanya autokorelasi dapat dideteksi dengan menggunakan Durbin Watson. Uji Durbin Watson hanya digunakan untuk autokorelsi tingkat satu (*first order autocorrelation*) dan mensyaratkan adanya *intercept* (konstanta) dalam model regresi dan tidak ada lagi variabel lagi di antara variabel independen.

Untuk mendeteksi gejala autokorelasi digunakan uji Durbin Watson, kemudian hasil perhitungan dibandingkan dengan nilai Durbin Watson dengan tabel dengan menggunakan taraf signifikansi 5%, jumlah sampel (n=105) dan jumlah variabel independen (k=2).

#### **3.5.1.4 Uji Heteroskedastisitas**

Pengujian ini bertujuan menguji apakah dalam model regresi terjadi ketidaksamaan variance dari residual satu pengamatan ke pengamatan yang lain. Jika *variance* dari residual satu pengamatan ke pengamatan lain tetap, maka disebut homoskedastisitas. dan jika berbeda disebut heteroskedastisitas. Model regresi yang baik adalah yang homoskedatisitas atau tidak terjadi heteroskedastisitas.

Cara Untuk mendeteksi ada atau tidaknya heteroskedstisita, yaitu dengan melihat grafik plot antara nilai prediksi variabel terikat (dependen) yaitu ZPRED

dengan residualnya SRESID. Deteksi ada tidaknya heteroskesdstisitas dapat dilakukan dengan melihat ada tidaknya pola tertentu pada grafik scatterplot anatara SRESID dan ZPRED dimana sumbu Y adalah Y yang telah diprediksi, dan sumbu X adalah residual (Y prediksi –Y sesungguhnya) yang telah di-studentized.

### **3.5.2 Analisis Regresi**

Regresi merupakan pengujian yg dilakukan untuk meramalkan (memprediksi) variabel terikat bila variabel bebas diketahui.. Regresi ganda adalah alat analisis peramalan nilai pengaruh dua variabel bebas atau lebih terhadap satu variabel terikat untuk membuktikan ada atau tidaknya hubungan fungsional atau hubungan kausal antara dua variabel bebas atau lebih dengan satu variabel terikat. Karena berbicara bagaimana pengaruh dua variabel X terhadap Y, maka teknik analisis data dapat menggunakan teknik *regresi ganda.*

Persamaan Regresi Ganda dengan dua variabel bebas dirumuskan sebagai berikut :

# $\hat{Y} = a_0 + b_1 X_1 + b_2 X_2$

Langkah-langkahnya pengerjaannya adalah sebagai berikut:

Langkah 1. Membuat Ha dan Ho dalam bentuk kalimat

Langkah 2. Membuat Ha dan Ho dalam bentuk statistik

Langkah 3. Membuat tabel penolong untuk menghitung angka statistic

**Tabel 3.5.2 Format Tabel Penolong** 

| No.            | $X_1$                     | $X_2$                | Y                    | $X_1^2$      | $X_2^2$                  | $Y^2$                | $X_1Y$       | $X_2Y$           | $X_1X_2$           |
|----------------|---------------------------|----------------------|----------------------|--------------|--------------------------|----------------------|--------------|------------------|--------------------|
|                | $\ddot{\phantom{0}}$      | $\ddot{\phantom{0}}$ | $\ddot{\phantom{0}}$ | $\ddotsc$    | $\ddotsc$                | $\cdot \cdot$        | $\bullet$ .  | $\cdot \cdot$    | $\bullet\,\bullet$ |
| $\overline{2}$ | $\ddot{\phantom{0}}$      | $\ddotsc$            | $\ddot{\phantom{0}}$ | $\ddotsc$    | $\ddotsc$                | $\ddot{\phantom{0}}$ | $\ddotsc$    | $\bullet\bullet$ | $\bullet\,\bullet$ |
| 3              | $\ddot{\phantom{0}}$      | $\ddotsc$            | $\ddot{\phantom{0}}$ | $\cdot$      | $\bullet$                | $\cdot \cdot$        | $\bullet$ .  | $\cdot \cdot$    | $\bullet\,\bullet$ |
| $\bullet$      | $\ddot{\phantom{0}}$      | $\bullet\bullet$     | $\ddot{\phantom{a}}$ | $\ddotsc$    | $\ddotsc$                | $\cdot$              | $\ddotsc$    | $\ddotsc$        | $\bullet\,\bullet$ |
| n              | $\ddot{\phantom{0}}\cdot$ | $\ddotsc$            | $\ddot{\phantom{a}}$ | $\ddotsc$    | $\overline{\phantom{a}}$ | $\ddotsc$            | $\cdot$      | $\bullet$ .      | $\bullet\,\bullet$ |
| Statistik      | $\varSigma X_1$           | $\Sigma X_2$         | $\overline{ZY}$      | $\sum X_1^2$ | $\sum X_2^2$             | $ZY^2$               | $\sum X_1 Y$ | $\sum X_2 Y$     | $\sum X_1 X_2$     |

Masukkan hasil dari nilai-nilai statistik ke dalam rumus:

a. 
$$
\Sigma x_1^2 = \Sigma X_1^2 - \frac{(\Sigma X_1)^2}{n}
$$
  
\nb.  $\Sigma x_2^2 = \Sigma X_2^2 - \frac{(\Sigma X_2)^2}{n}$   
\nc.  $\Sigma y^2 = \Sigma Y^2 - \frac{(\Sigma Y)^2}{n}$   
\nd.  $\Sigma x_1 y = \Sigma X_1 Y - \frac{(\Sigma X_1)(\Sigma Y)}{n}$   
\ne.  $\Sigma x_2 y = \Sigma X_2 Y - \frac{(\Sigma X_2)(\Sigma Y)}{n}$   
\nf.  $\Sigma x_1 x_2 = \Sigma X_1 X_2 - \frac{(\Sigma X_1)(\Sigma X_2)}{n}$ 

Langkah 4. Hitung nilai-nilai persamaan  $b_1$ ,  $b_2$ , dan a dengan rumus:

$$
b_1 = \frac{(\Sigma x_2^2) \cdot (\Sigma x_1 y) - (\Sigma x_1 x_2) \cdot (\Sigma x_2 y)}{(\Sigma x_1^2) \cdot (\Sigma x_2^2) - (\Sigma x_1 x_2)^2}
$$

$$
b_2 = \frac{(\Sigma x_1^2) \cdot (\Sigma x_2 y) - (\Sigma x_1 x_2) \cdot (\Sigma x_1 y)}{(\Sigma x_1^2) \cdot (\Sigma x_2^2) - (\Sigma x_1 x_2)^2}
$$

$$
a = \frac{\Sigma Y}{n} - b_1 \left(\frac{\Sigma X_1}{n}\right) - b_2 \left(\frac{\Sigma X_2}{n}\right)
$$

**Sigit Rahmat Prabowo, 2012** 

Universitas Pendidikan Indonesia | repository.upi.edu

SENDOY

Langkah 5. Mencari Korelasi ganda dengan rumus:

$$
(R_{X_1.X_2.Y}) = \sqrt{\frac{b_1.\Sigma x_1 y + b_2.\Sigma x_2 y}{\Sigma y^2}}
$$

Langkah 6. Mencari nilai kontribusi korelasi ganda dengan rumus:

$$
KD = (R_{X_1 X_2 Y})^2.100\%
$$

Langkah 7. Menguji Signifikansi dengan membandingkan F hitung dengan F tabel dengan rumus:

$$
F_{hitung} = \frac{R^2(n-m-1)}{m.(1-R^2)}
$$

Dimana:

 $n =$  jumlah responden

 $m =$  jumlah variabel bebas

Kaidah pengujian Signifikansi:

Jika  $F_{hitung} \geq F_{tablel}$ , maka  $H_o$  ditolak artinya signifikan

Jika  $F_{hitung} < F_{tablel}$ , maka  $H_o$  diterima artinya tidak signifikan

Dengan taraf signifikan:  $\alpha = 0.05$ , mencari nilai  $F_{table}$  menggunakan Tabel F dengan rumus:

 $F_{tablel} = F_{\langle (1-\alpha)(dk \, pembilang = m),(dk \, penyebut = n-m-1) \rangle}$ 

Langkah 8. Membuat kesimpulan

(Riduwan, 2010:108)

**PES** 

Namun pengolaha data dalam penelitian ini menggunakan *software* SPSS 17 dalam perhitungannya, sehingga dapat menyederhanakan perhitungan-perhitungan di dalamnya.

## **3.5.3 Uji t statistik (Uji Signifikansi Parsial)**

Adapun rumus yang biasa digunakan adalah sebagai berikut:

 $t = \frac{r \sqrt{(n-2)}}{(1-r^2)}$  $\frac{\sqrt{(n-2)}}{\sqrt{(1-r^2)}}$  (Sudjana, 2004: 259)

Setelah diperoleh t hitung, selanjutnya dibandingkan dengan t tabel dengan α 0,05 dengan kriteria:

H<sub>0</sub> diterima jika t hitung < t tabel

 $H_0$  ditolak jika t hitung  $\geq t$  tabel

Pengujian ini dilakukan untuk menguji signifikansi dari setiap variabel bebas secara parsial terhadap variabel terikat. Kriteria yang berlaku adalah bila t hitung > t tabel maka pengaruh dari variabel bebas tersebut adalah signifikan terhadap variabel terikat atau  $H_0$  ditolak. Begitupun sebaliknya, bila t hitung  $\lt$ t tabel maka pengaruh dari variabel bebas tersebut adalah tidak signifikan terhadap variabel terikat atau  $H<sub>o</sub>$ diterima. Dan seperti halnya pengolahan data, *software* SPSS 17 pun kembali digunakan untuk mengetahui pengaruh variabel X secara parsial terhadap Y.